The copy flimed here has been raproducad thanks to the ganarosity of:

> **Douglas Library Quean's Univarsity**

Tha Images appaaring hara ere tha best quality possibla considering tha condition and legibility of tha original copy and in kaaping with the filming contract specifications.

Original coples in printad papar covers ara filmad baginning with tha front covar and ending on tha last paga with a printed or illustrated impression, or the back cover when appropriate. All othar original copies are filmed beginning on that first paga with a printad or illustratad impression, and anding on tha last pega with s printad or Illustretad imprassion.

Tha last racordad frama on each microficha shall contain tha symbol - fmaaning "CON-TINUED"), or tha symbol  $\nabla$  (maaning "END"), whichavar applias.

Maps, plates, charts, atc., may be filmed at diffarant raduction ratios. Thosa too larga to be antirely included in one axposura ara filmad baginning In tha upper laft hand cornar, left to right and top to bottom, as many framas es raquirad. Tha following diagrams illustrata tha mathod:

L'exempleire filmé fut reproduit grâce è la générosité de:

> **Douglas Library** Quean's Univarsity

Les Imeges sulvantas ont été reproduitas avac la plus grand soin, compta tanu da la condition at da le nattaté da l'axamplaira filmé, et an conformité avec las conditions du contrat da filmaga.

Les examplairas originaux dont la couvarture an pepiar est impriméa sont filmés an cominançant par is pramlar plat et an tarminent soit par la dernièra page qui comporta une emprainte d'impression ou d'Illustration, soit par la sacond plet, salon le cas. Tous las autras axamplairas origineux sont filmés an commençant par la première paga qui comporta una amprainta d'Imprassion ou d'iliustration at an terminant par la dernièra paga qui comporta une taila amprainta.

Un des symbolas sulvants apparaîtra sur la dernièra image da chaque microficha, salon la cas: la symbola - signifia "A SUIVRE", la symbola V signifie "FIN".

Les cartes, planchas, tablaaux, etc., peuvent êtra filmés à des taux da réduction différants. Lorsque la document ast trop grand pour êtra reproduit an un saul cliché, Il ast filmé à partir da l'angla supériaur gauche, da gauche à droita, et de heut an bas, an pranant ie nombra d'images nécessaira. Las diagrammas suivants iliustrent le méthode.

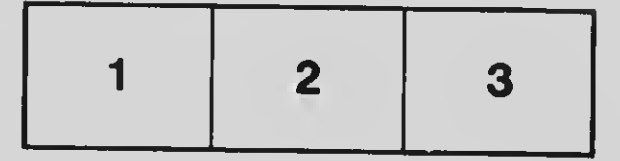

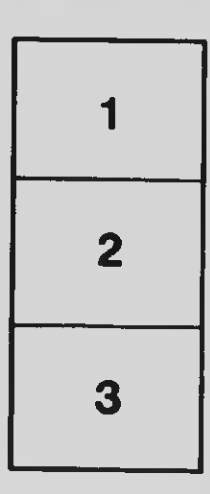

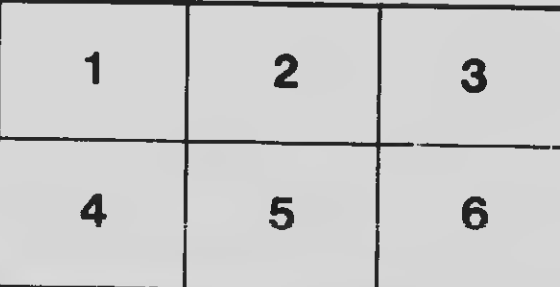